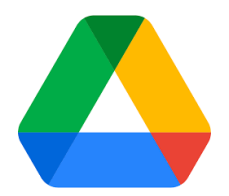

## Google Drive アプリケーションインストール方法

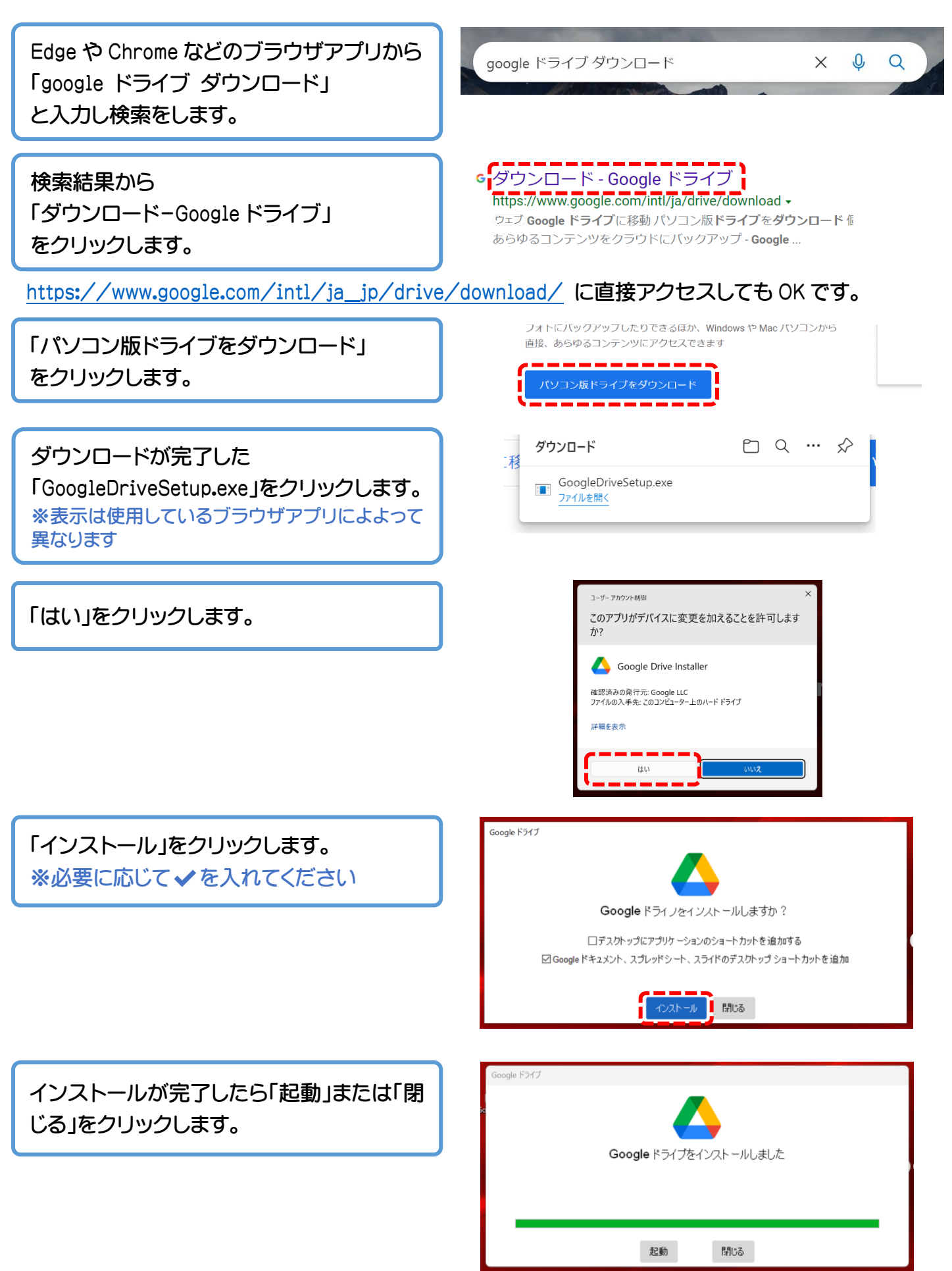